# Loopback implementation in EPON

Glen Kramer (kramer@cs.ucdavis.edu)

## What is it used for?

- Frame-based loopback is used to generate traffic from remote end
	- – To measure Frame Error Rate (FER) in the return path (in absence of user's traffic)
	- – To give a return traffic a specific characteristic (for example frame size distribution) in order to analyze performance

### Location of OAM Sublayer

• OAM sublayer is located above MAC Control sublayer (above Multi-Point MAC Control

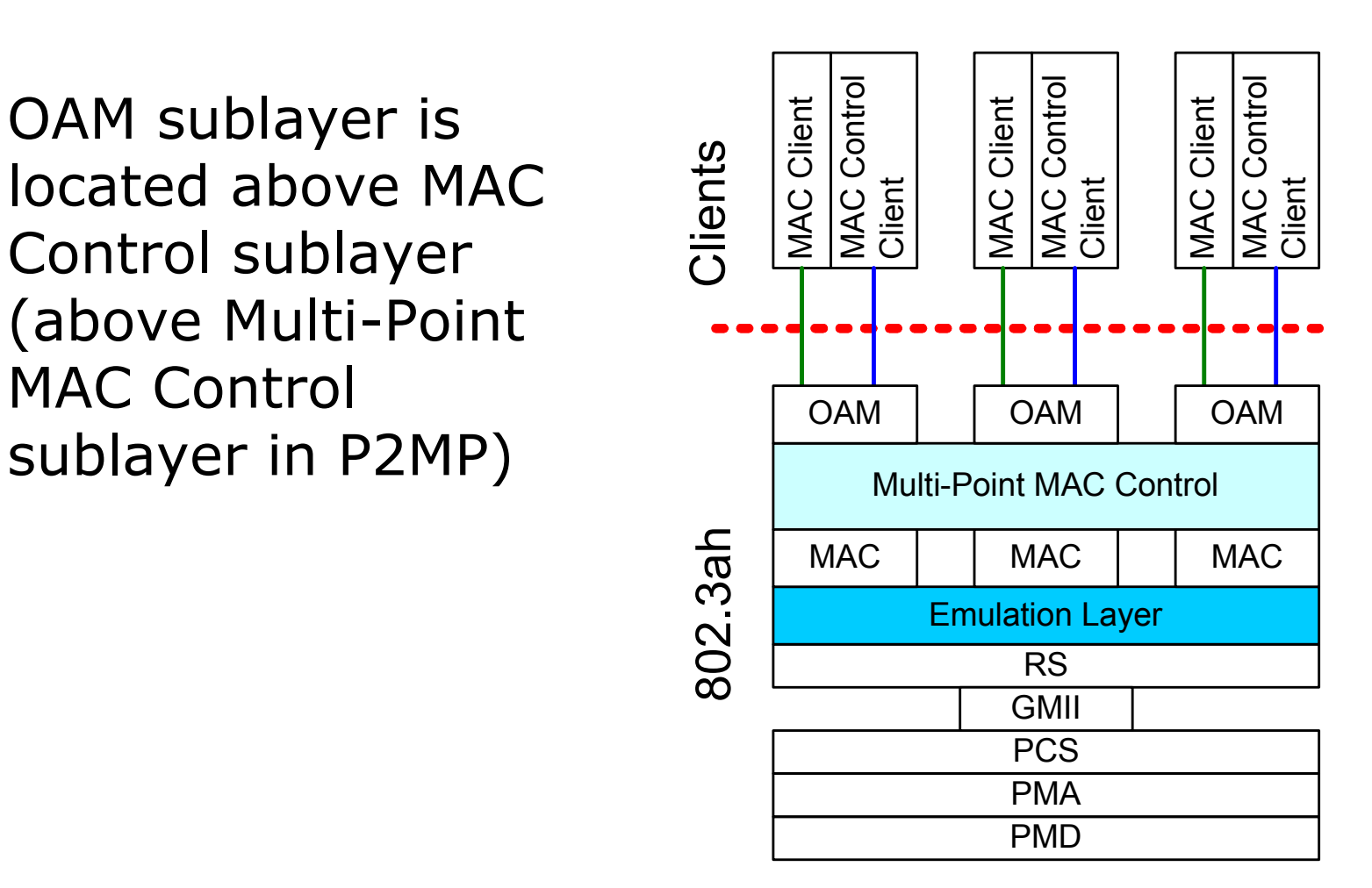

**This figure shows P2MP layering model #4.**

#### Issue 1: Gated vs. Delayed Loopback

ONU is not able to transmit continuously. Should OAM layer buffer the loopback frames between timeslots?

 **Gated Loopback:** OAM layer generates immediate MA\_DATA.request for each MA\_DATA.indication. If MA\_DATA.request is not successful due to MPCP gate closed, frame is discarded in OAM layer

 **Delayed Loopback:** OAM layer buffers MA\_DATA.indications until MPCP gate opens. Then it generates MA\_DATA.request for each buffered MA\_DATA.indication.

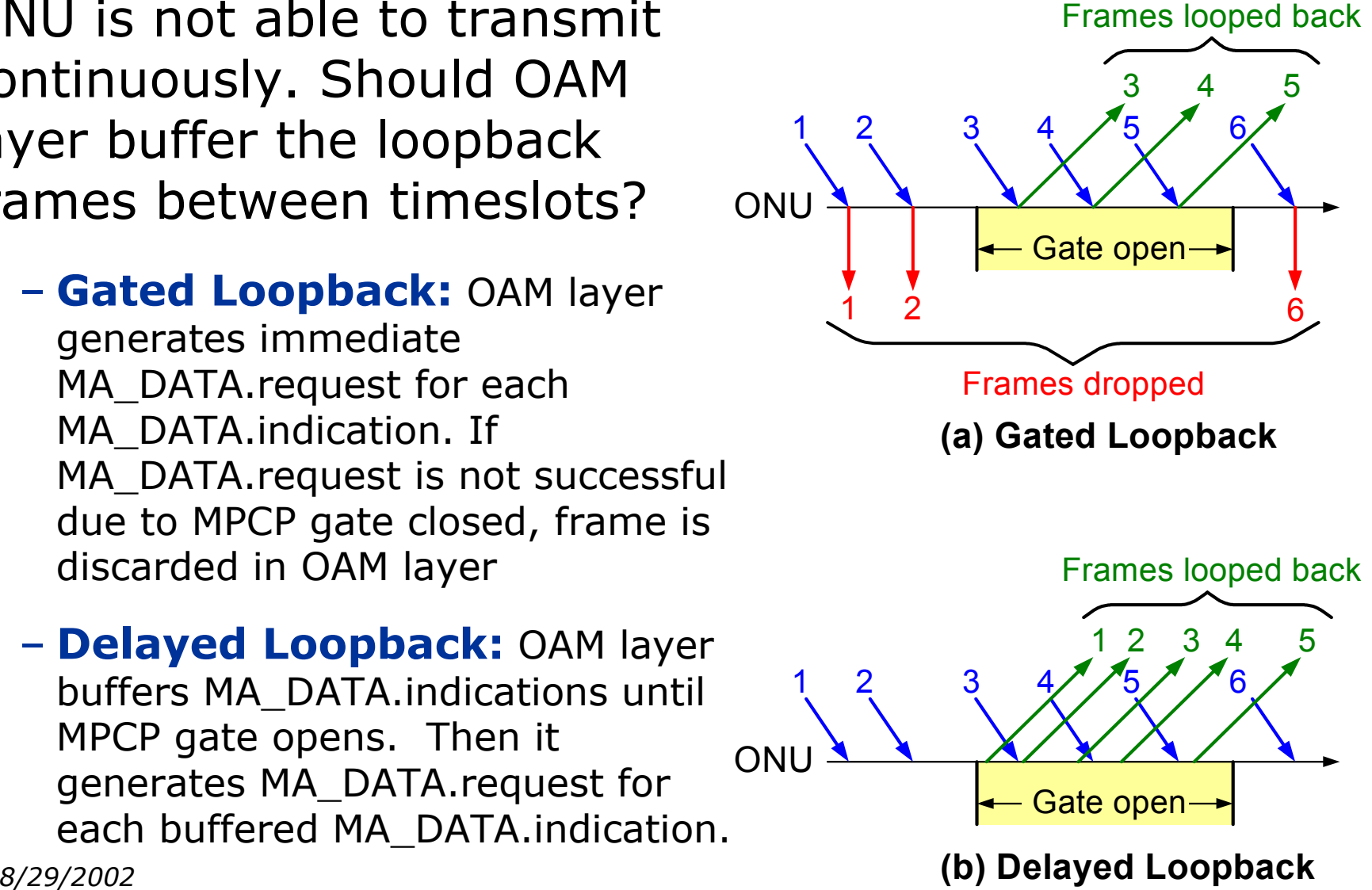

#### Issue 2: Granting loopbacked ONU

Loopback is done in OAM sublayer, but REPORTs are generated in MAC Control Client (above OAM sublayer).

- How ONU should request bandwidth while in loopback mode?
- Should OLT provision predefined slot size for loopbacked ONU?
	- In case of Delayed Loopback the slot size may be equal to the size of loopback buffer (+overhead).
	- In case of Gated Loopback the slot size can be a configuration parameter
- How MPCP (MAC Control Client) knows which device is in loopback mode?